de numérisation

# Servitude EL11

Servitudes relatives aux interdictions d'accès grevant les propriétés limitrophes des autoroutes, routes express et déviations d'agglomération

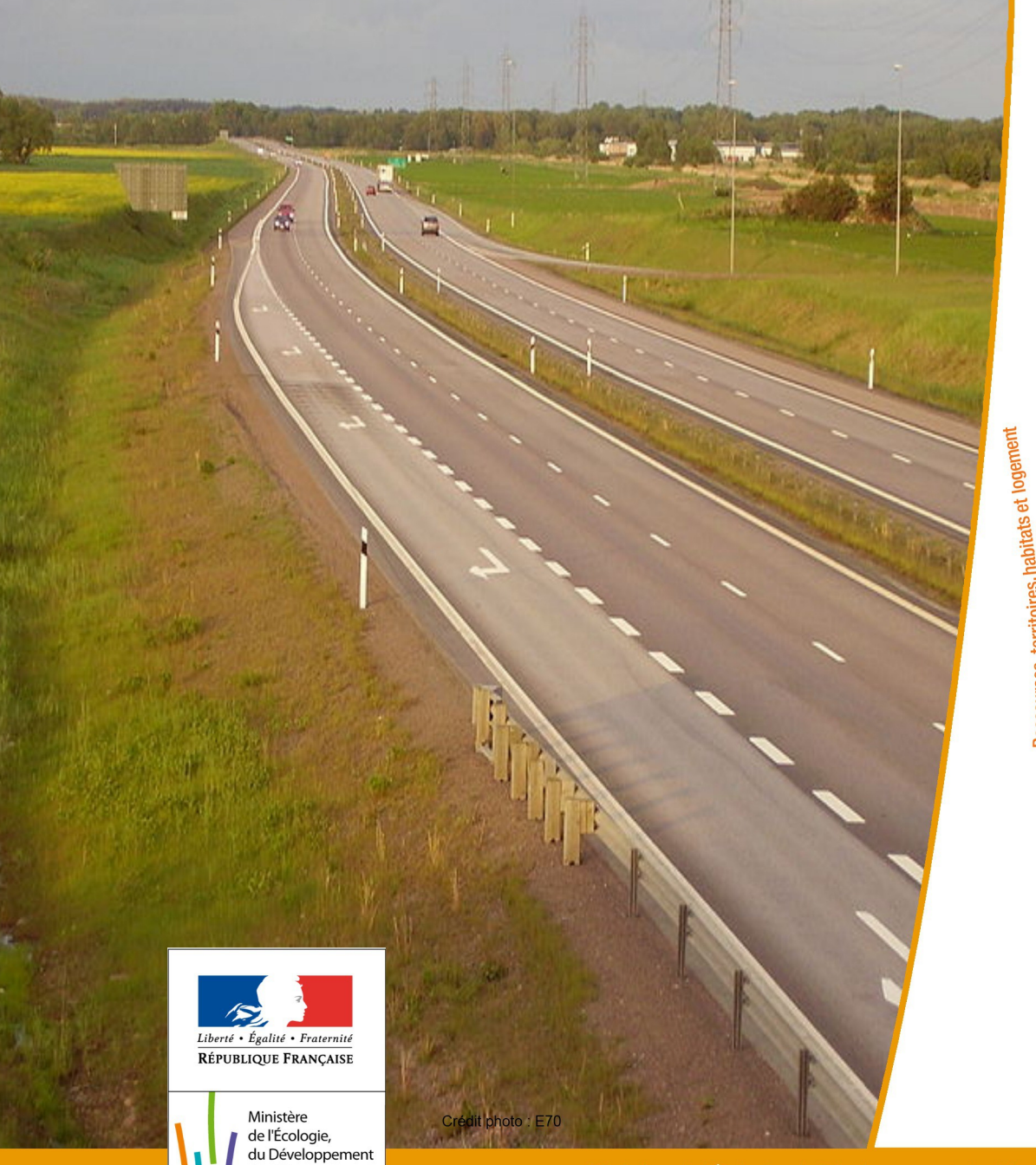

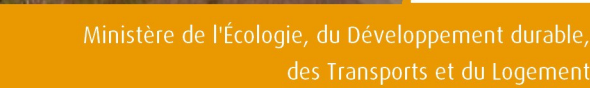

durable,

des Transports

et du Logement

Énergie et climat Développement durable Prévention des risques infrastructures, transports et m<sub>er</sub> Ressources, territoires, habitats et logement Présent

pour *i'avenir* 

des Transports et du Logement

## SERVITUDES DE TYPE EL11

### **SERVITUDES RELATIVES AUX INTERDICTIONS D'ACCÈS GREVANT LES PROPRIÉTÉS LIMITROPHES DES AUTOROUTES, ROUTES EXPRESS ET DÉVIATIONS D'AGGLOMÉRATION**

Servitudes reportées en annexe de l'article R. 126-1 du Code de l'urbanisme dans les rubriques :

### II - Servitudes relatives à l'utilisation de certaines ressources et équipements D - Communications d) Réseau routier

### **1 - Fondements juridiques**

### 1.1 - Définition

Il s'agit de servitudes relatives aux interdictions d'accès grevant les propriétés riveraines des autoroutes, des routes express et des déviations d'agglomération.

L'article L.122-1 du Code de la voirie routière définit les autoroutes comme « des routes sans croisement, accessibles seulement en des points aménagés à cet effet et réservées aux véhicules à propulsion mécanique. »

L'article L.151-1 du Code de la voirie routière définit les routes express comme « des routes ou sections de routes appartenant au domaine public de l'État, des départements ou des communes, accessibles seulement en des points aménagés à cet effet, et qui peuvent être interdites à certaines catégories d'usagers et de véhicules. »

Les propriétés riveraines des autoroutes, des routes express et des déviations d'agglomération n'ont pas d'accès direct à ces dernières. Concernant les routes express et les déviations d'agglomération, aucun accès ne peut être créé ou modifié par les riverains, mais les interdictions applicables aux accès existants ne peuvent entrer en vigueur qu'après le rétablissement de la desserte des parcelles intéressées.

### 1.2 - Références législatives et réglementaires

### Anciens textes :

- article 3 de la Loi n° 55-435 du 18 avril 1955 portant statut des autoroutes et articles 4 et 5 de la Loi n°69-7 du 3 janvier 1969 relative aux voies rapides et complétant le régime de la voirie nationale et locale abrogés par la Loi n°89-413 du 22 juin 1989 relative au code de la voirie routière (partie législative);

- Décret n° 70-759 du 18 août 1970 portant règlement d'administration publique et relatif aux voies rapides et complétant le régime de la voirie nationale et locale abrogé par le décret n°89-631 du 4 septembre 1989 relatif au code de la voirie routière (partie réglementaire).

### Textes en vigueur :

- articles L. 122-2, L.151-3, L.152-1 et L.152-2 du Code de la voirie routière.

### 1.3 - Bénéficiaires et gestionnaires

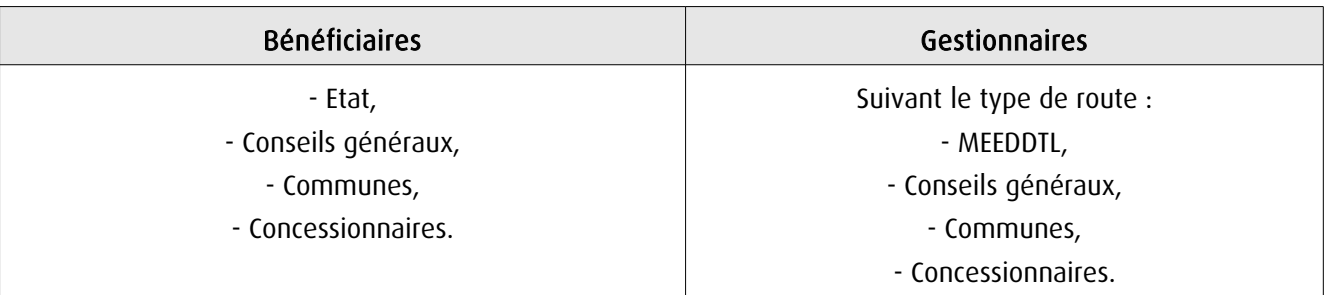

### 1.4 - Procédures d'instauration, de modification ou de suppression

La servitude s'applique aux autoroutes et routes express dès la prise d'effet du classement dans la catégorie de voie correspondante. La servitude s'applique aux déviations directement, sans qu'une mesure réglementaire (décret ou arrêté) ne soit nécessaire.

### 1.5 - Logique d'établissement

### 1.5.1 - Les générateurs

- une autoroute,
- une route express,
- une déviation d'agglomération.

### 1.5.2 - Les assiettes

Les parcelles des propriétés riveraines par rapport au générateur.

### **2 - Bases méthodologiques de numérisation**

### 2.1 - Définition géométrique

### 2.1.1 - Les générateurs

Le générateur est de type linéaire. Il représente l'axe de la route (express, autoroute, déviation d'agglomération).

Pour les aires de péage, le générateur est de type surfacique.

### 2.1.2 - Les assiettes

L'assiette est de type surfacique. C'est un polygone délimité par les parcelles de propriétés riveraines.

### 2.2 - Référentiels géographiques et niveau de précision

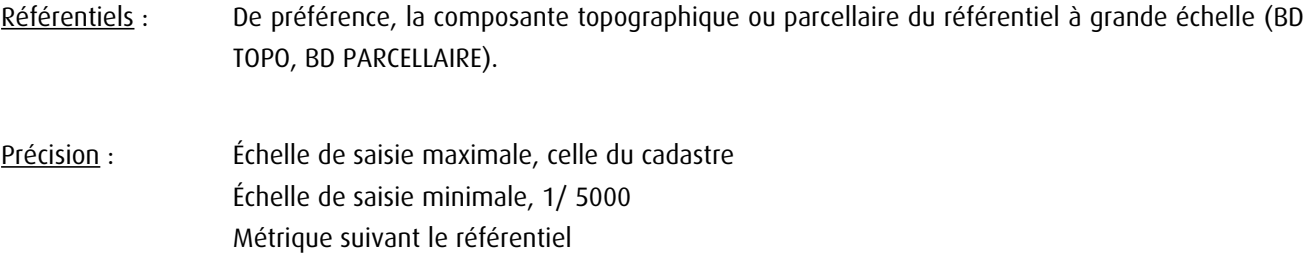

### **3 - Numérisation et intégration**

### 3.1 - Numérisation dans MapInfo

### 3.1.1 - Préalable

Télécharger à partir du site du PND Urbanisme (http://ads.info.application.i2/rubrique.php3?id\_rubrique=178) les documents suivants :

- la documentation sur la structure des fichiers MapInfo,

- les modèles de fichiers MapInfo (actes, générateurs, assiettes, liens sup / communes).

### 3.1.2 - Saisie de l'acte

Cette servitude n'étant instituée par aucun acte, sa saisie informatique est sans objet (cf §1.4).

### 3.1.3 - Numérisation du générateur

#### Recommandations :

Privilégier :

- la numérisation au niveau départemental et non à la commune (autoroute, route express ou une déviation d'agglomération s'étend généralement sur plusieurs communes),

### Précisions liées à GéoSUP :

1 seul type de générateur est possible pour une sup EL11 :

- une polyligne : correspondant au tracé de l'autoroute, de la route express, de la déviation d'agglomération.

Remarque : plusieurs générateurs de type linéaire sont possibles pour une même servitude EL11 (ex. : embranchement route express).

### Numérisation :

Ouvrir le fichier XX SUP GEN.tab puis l'enregistrer sous le nom EL11 SUP GEN.tab.

Le générateur est de type linéaire :

- dessiner la route express ou la déviation d'agglomération à l'aide de l'outil polyligne  $\Box$  (trait continu, couleur noir, épaisseur 1 pixel).

Si plusieurs générateurs sont associés à une même servitude :

- dessiner les différents générateurs à l'aide des outils précédemment cités puis assembler les en utilisant l'option Objets / Assembler. Penser ensuite à compacter la table MapInfo.

Remarque : ne pas assembler des générateurs de types différents (ex. : un point avec une surface). Les générateurs assemblés doivent être similaires pour pouvoir être importés dans GéoSUP.

### Saisie des données alphanumériques associées :

Saisir les données alphanumériques liées à la création du générateur conformément aux consignes de saisie figurant au chapitre 3 du document Structure des modèles mapinfo.odt.

Si plusieurs générateurs sont associés à une même servitude le champ NOM SUP devra être saisi de facon similaire pour tous les objets créés. En revanche le champ NOM\_GEN devra être saisi de façon distinct.

Pour différencier le type de représentation graphique du générateur dans GéoSUP (route express ou déviation d'agglomération), le champ CODE\_CAT doit être alimenté par un code :

- EL11 pour les routes express ou déviation d'agglomération.

### 3.1.4 - Création de l'assiette

#### Précisions liées à GéoSUP :

1 seuls type d'assiette est possible pour une sup EL11 :

- une surface : correspondant à l'emprise de la zone d'interdiction d'accès d'une autoroute route express ou déviation d'agglomération.

#### Numérisation :

L'assiette d'une servitude EL11 est une zone d'interdiction tracée autour du générateur :

- une fois la numérisation des générateurs entièrement achevée, faire une copie du fichier EL11\_SUP\_GEN.tab et l'enregistrer sous le nom EL11\_ASS.tab,

- ouvrir le fichier EL11\_ASS.tab puis créer un tampon de x mètres en utilisant l'option Objet / Tampon de MapInfo.

Modifier ensuite la structure du fichier EL11\_ASS.tab conformément aux consignes de saisie figurant au chapitre 4 du document Structure des modèles mapinfo.odt tout en gardant les champs NOM\_SUP, CODE\_CAT, NOM\_GEN.

### Saisie des données alphanumériques associées :

Saisir les données alphanumériques liées aux générateurs conformément aux consignes de saisie figurant au chapitre 4 du document Structure des modèles mapinfo.odt.

Important :

Pour différencier le type de représentation graphique du générateur dans GéoSup (route express ou déviation d'agglomération), le champ CODE CAT doit être alimenté par un code :

- EL11 pour les routes express ou déviation d'agglomération.

Pour différencier le type d'assiette dans GéoSup (...), le champ TYPE\_ASS doit être en adéquation avec le type de catégorie saisi dans le champ CODE\_CAT :

- pour la catégorie EL11 - Voies express, déviations le champ TYPE\_ASS doit être égale à Zone d'interdiction d'accès (respecter la casse).

### 3.1.5 - Lien entre la servitude et la commune

Ouvrir le fichier XX LIENS SUP COM.tab puis l'enregistrer sous le nom EL11\_SUP\_COM.tab.

Saisir toutes les communes impactées par l'emprise (assiette) de la servitude, conformément aux consignes de saisie figurant au chapitre 5 du document Structure des modèles mapinfo.odt.

### 3.2 - Données attributaires

Consulter le document de présentation au paragraphe "règles de nommage des objets" (page 6/11) ainsi que le modèle conceptuel SUP du CNIG et/ou le standard COVADIS SUP.

### 3.3 - Sémiologie

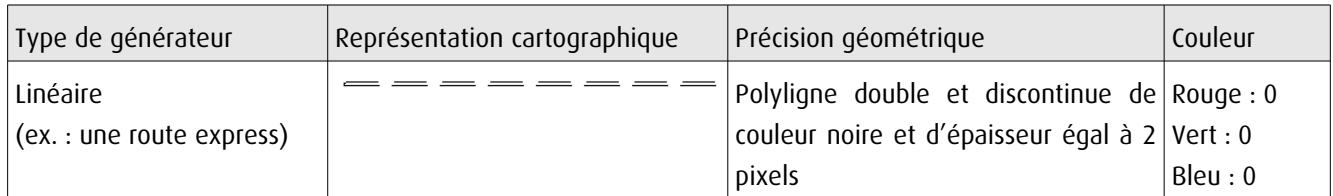

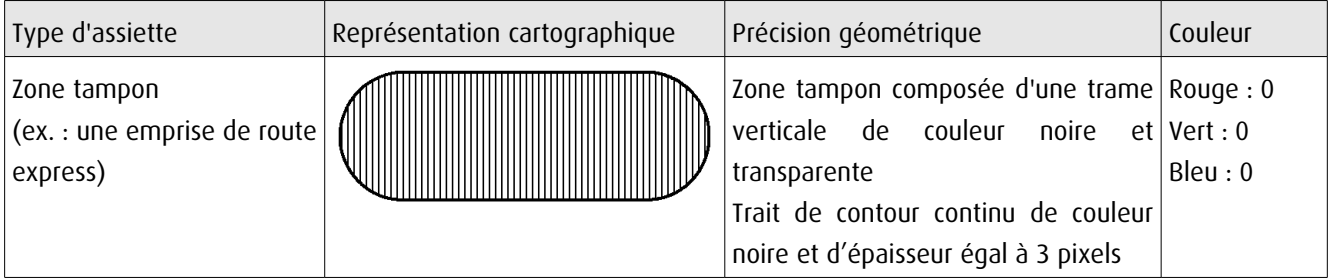

### 3.4 - Intégration dans GéoSup

Importer les fichiers MapInfo dans l'ordre suivant :

- les actes,
- les sup et les générateurs,
- les assiettes,
- les liens sup / communes.

conformément aux consignes figurant aux chapitres 4, 5, 6, et 7 du document Import\_GeoSup.odt.

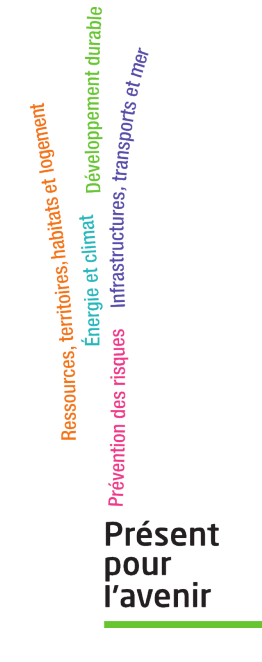

**Ministère de l'Écologie, du Développement durable, des Transports et du Logement** Direction générale de l'Aménagement, du Logement et de la Nature Arche Sud 92055 La Défense Cedex